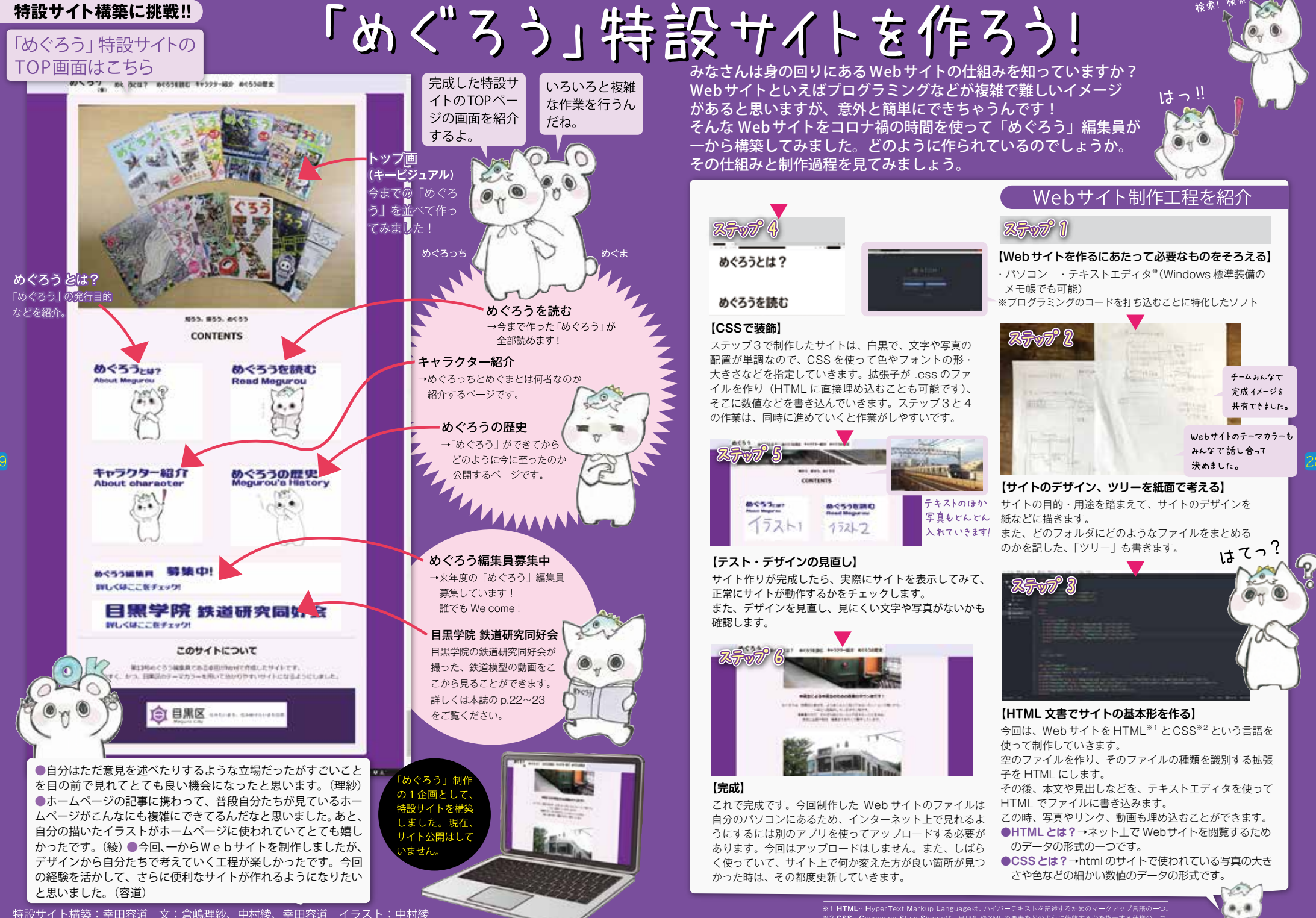

-<br>※1 HTML…HyperText Markup Languageは、ハイパーテキストを記述するためのマークアップ言語の一つ<br>※2 CSS…Cascading Style Sheetsは、HTMLやXMLの要素をどのように修飾するかを指示する仕様の一つ